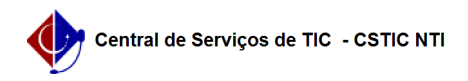

## [questão] Como localizar um documento e navegar no Repositório ATTENA? 03/07/2024 04:36:24

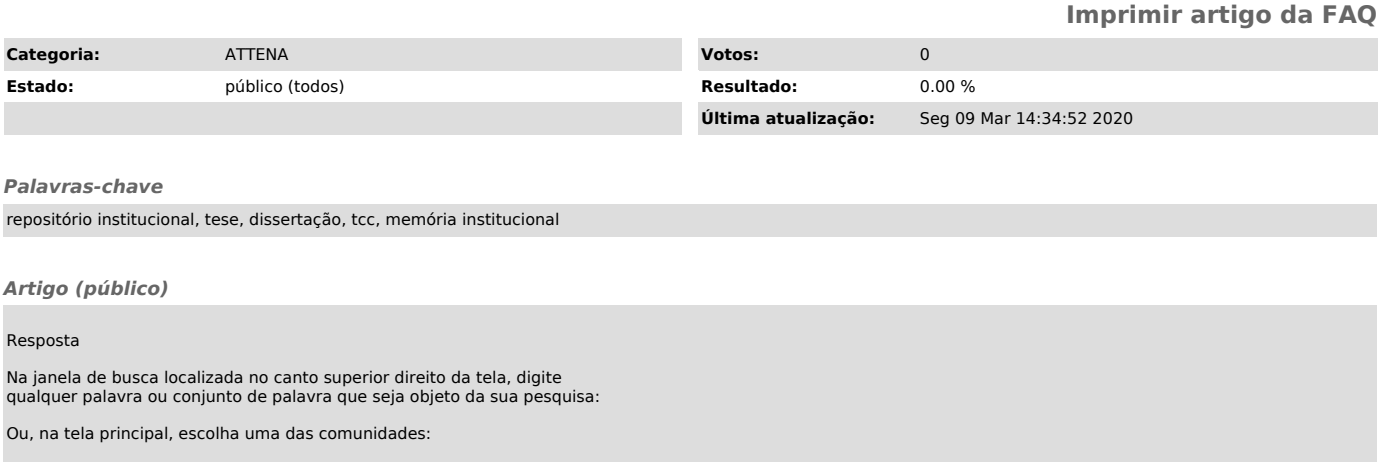

Selecione uma das subcomunidades/coleções apresentadas e navegue usando os filtros disponíveis: